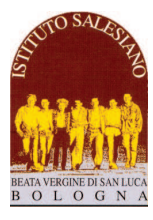

*CS 08 del 10-09-2019 - Elezione Rappresentanti di Classe - Studenti Circolare Scolastica (Famiglie e Docenti) n° 08 Bologna, 10 Settembre 2019* 

# **ELEZIONE RAPPRESENTANTI DI CLASSE - STUDENTI**

 *Il Preside*

Cari Docenti, Famiglie ed Allievi,

lascio di seguito alcuni indicazioni sulle modalit CS 08 del 10-09-2019 - Elezione Rappresentanti di Classe - Studenti à di candidatura ed elezione dei Rappresentanti di Classe, per quanto concerne gli **STUDENTI** (ricordo che ogni classe è previsto un massimo di due rappresentanti).

Le norme riportate integrano la Normativa Scolastica emessa in merito alla costituzione degli Organi Collegiali.

Naturalmente è doveroso ricordare che il ruolo di Rappresentante degli Studenti è un **servizio all'intera classe** e non va mai inteso come uno strumento di difesa degli interessi particolari di un singolo allievo o di un gruppo di amici. Inoltre, i Rappresentanti hanno dei doveri ben precisi:

- partecipare ai Consigli di Classe Aperti e alle riunioni periodiche dei rappresentanti;

- curare il calendario delle attività della classe (appeso in aula) e tenere in ordine la bacheca di classe;
- coordinare il rapporto tra la classe e gli insegnati;
- darsi disponibili per tute le eventuali necessità (preparazione di feste, gite, momenti di svago, ecc…)

## **1. Regolamento per la candidatura a Rappresentante di Classe**

Coloro che intendono candidarsi al ruolo di Rappresentante, devono dare il proprio nome **al proprio consigliere entro mercoledì 25 Settembre (per le prime superiori e per le quinte in stage, la data è spostata a mercoledì 9 ottobre)**.

Scaduto il termine di candidatura, il Consigliere darà incarico al Coordinatore di Classe di guidare le elezioni.

In occasione della prima riunione, all'interno del gruppo dei rappresentanti, avverrà l'elezione dei due Studenti che entreranno far parte del Consiglio di Istituto. Dopo un iniziale confronto verranno accettate le candidature, quindi si procederà con le regole esposte di seguito e valide per l'elezione degli studenti.

## **2. Regolamento per l'elezione dei Rappresentanti di Classe**

Al fine di dare uniformità al processo di elezione dei rappresentanti di classe, è bene fissare le norme generali, che **verranno lette alla classe dall'insegnante presente, prima dell'inizio delle votazioni**.

- *1. Va nominato un segretario che prenda nota dell'elezione sul verbale (vedi retro);*
- *2. Vengono chiamati i due rappresentanti in carica lo scorso anno: uno scrive alla lavagna e l'altro esegue lo spoglio delle schede; entrambi hanno diritto di voto. Per gli allievi al primo anno, si scelgono le due persone disponibili.*
- *3. Alla lavagna vanno segnati i COGNOMI dei candidati che hanno dato la disponibilità ai Consiglieri.*
- *4. Quindi si passa alla distribuzione delle schede e alla votazione. Vanno espresse massimo due preferenze. Ogni scheda che contiene più di due preferenze o che contiene cognomi che non rientrano tra quelli indicati, va annullata completamente, anche se una delle due preferenze è valida.*
- *5. Prima di iniziare lo scrutinio, bisogna contare le schede: il loro numero deve equivalere quello dei votanti, altrimenti l'intera votazione è nulla e va rifatta.*
- *6. La prima votazione è a maggioranza assoluta. Questi i possibili esiti:* 
	- *a. Entrambi i candidati hanno la maggioranza assoluta: si procede direttamente alla nomina dei due candidati*
	- *b. Un solo candidato ha la maggioranza assoluta: questo viene nominato, mentre per l'altro candidato si procede a nuova votazione, questa volta a maggioranza relativa*
	- *c. Nessun candidato ha la maggioranza assoluta: si procede a nuova votazione, sono nominati i due candidati che ottengono la maggioranza relativa*
- *7. In caso di parità, si procede al ballottaggio tra i candidati che hanno stesso numero di preferenze. Se il ballottaggio si risolve di nuovo in parità, il rappresentante viene scelto per "testa o croce" tra i due candidati a pari merito.*
- *8. Si prende nota anche del primo dei non eletti: assumerà il ruolo di rappresentante in caso di assenza di uno dei due titolari.*
- *9. Il segretario deve sbarrare le caselle rimaste vuote e terminare la compilazione del verbale con la sua firma.*
- *10. Terminata l'elezione, il coordinatore di classe ritira il verbale e lo riconsegna al Preside che lo mette in archivio..*

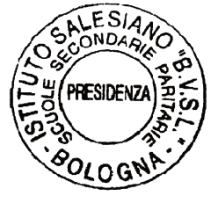

*Cordialmente, don Giovanni Sala* 

don Louan : Pola

#### **ISTITUTO SALESIANO «Beata Vergine di San Luca»**  via Jacopo della Quercia, 1 - 40128 BOLOGNA tel. 051/41.51.711 – *www.salesianibologna.it*  presidesup.bolognabv@salesiani.it

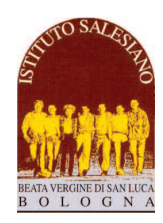

 *Il Preside*

## **Verbale per l'elezione rappresentanti di classe**

Il giorno \_\_\_\_\_\_\_\_\_\_\_\_\_\_\_\_\_\_\_\_\_\_\_\_\_\_\_\_\_\_\_\_\_\_ alle ore \_\_\_\_\_\_\_\_\_\_\_\_\_\_\_\_\_\_\_\_

alla presenza dell'insegnante \_\_\_\_\_\_\_\_\_\_\_\_\_\_\_\_\_\_\_\_\_\_\_\_\_\_\_\_\_\_\_\_\_\_\_\_

si è svolta l' elezione dei Rappresentanti della Classe \_\_\_\_\_\_\_\_\_\_\_\_\_\_ (a.s. 2019/20)

Alunni presenti alla votazione: \_\_\_\_\_\_\_\_\_\_\_\_\_\_

Risultati della prima votazione a maggioranza assoluta (ogni votante ha espresso max 2 preferenze):

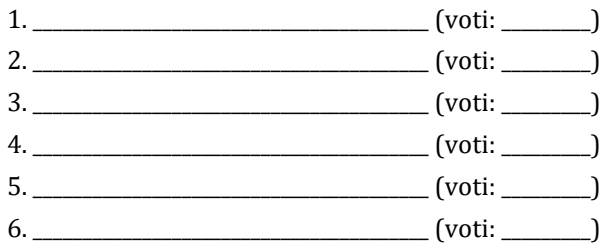

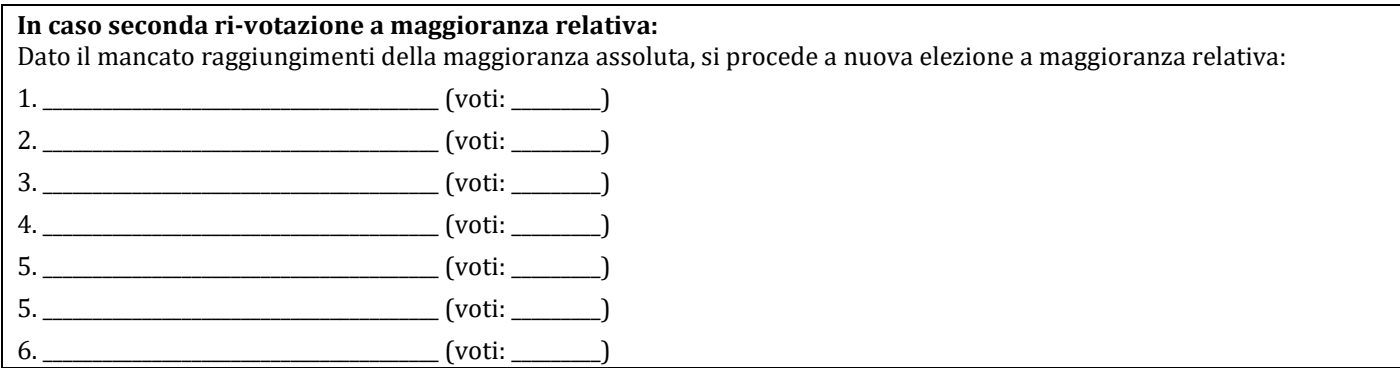

## **In caso di ballottaggio**. Dato il pari merito dei candidati, si procede alla votazione, attenendo i seguenti i risultati: 1. \_\_\_\_\_\_\_\_\_\_\_\_\_\_\_\_\_\_\_\_\_\_\_\_\_\_\_\_\_\_\_\_\_\_\_\_\_\_\_\_ (voti: \_\_\_\_\_\_\_\_\_) 2. \_\_\_\_\_\_\_\_\_\_\_\_\_\_\_\_\_\_\_\_\_\_\_\_\_\_\_\_\_\_\_\_\_\_\_\_\_\_\_\_ (voti: \_\_\_\_\_\_\_\_\_)  $3.$  (voti:  $)$

### **Al termine della votazione accettano l'incarico:**

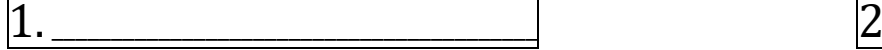

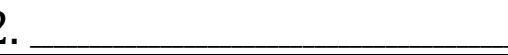

\_\_\_\_\_\_\_\_\_\_\_\_\_\_\_\_\_\_\_\_\_\_\_\_\_\_\_\_\_\_\_\_\_\_\_\_\_\_\_\_

Il primo dei non eletti è: \_\_\_\_\_\_\_\_\_\_\_\_\_\_\_\_\_\_\_\_\_\_\_\_\_\_\_\_\_\_\_\_\_\_\_

Il Segretario

**L'INSEGNANTE PRESENTE ALLA ELEZIONE RITIRA IL VERBALE E LO CONSEGNA AL PRESIDE** 

**(VA BENE ANCHE LASCIARLO NELLA CASSETTA POSTALE DELLA PRESIDENZA)**